# **Ćwiczenie 11**

#### **1. Wstęp teoretyczny**

Wielkości fizyczne takie jak napięcie, ciśnienie, temperatura, szybkość i wiele, wiele innych są wielkościami zmieniającymi się w sposób ciągły-czyli analogowy. W systemach pomiarowych zamienia się te sygnały przy pomocy specjalnych przetworników, na wielkości elektryczne , najczęściej na napięcie. Aby możliwe było ich przetwarzanie w systemach komputerowych powstała potrzeba konwersji wartości napięcia na postać zrozumiałą dla maszyny cyfrowej oraz informacji cyfrowej na postać analogową. Te układy konwersji nazywane są odpowiednio przetwornikami analogowo- cyfrowymi A/D (analog to digital) i cyfrowo- analogowymi D/A (digital to analog).

Jedną z możliwych realizacji przetwornika D/A jest tak zwana metoda drabinki oporowej. Do wejścia wzmacniacza operacyjnego doprowadzone jest (poprzez odpowiednio dobrane i załączane przy pomocy licznika binarnego rezystory) napięcie wzorcowe.

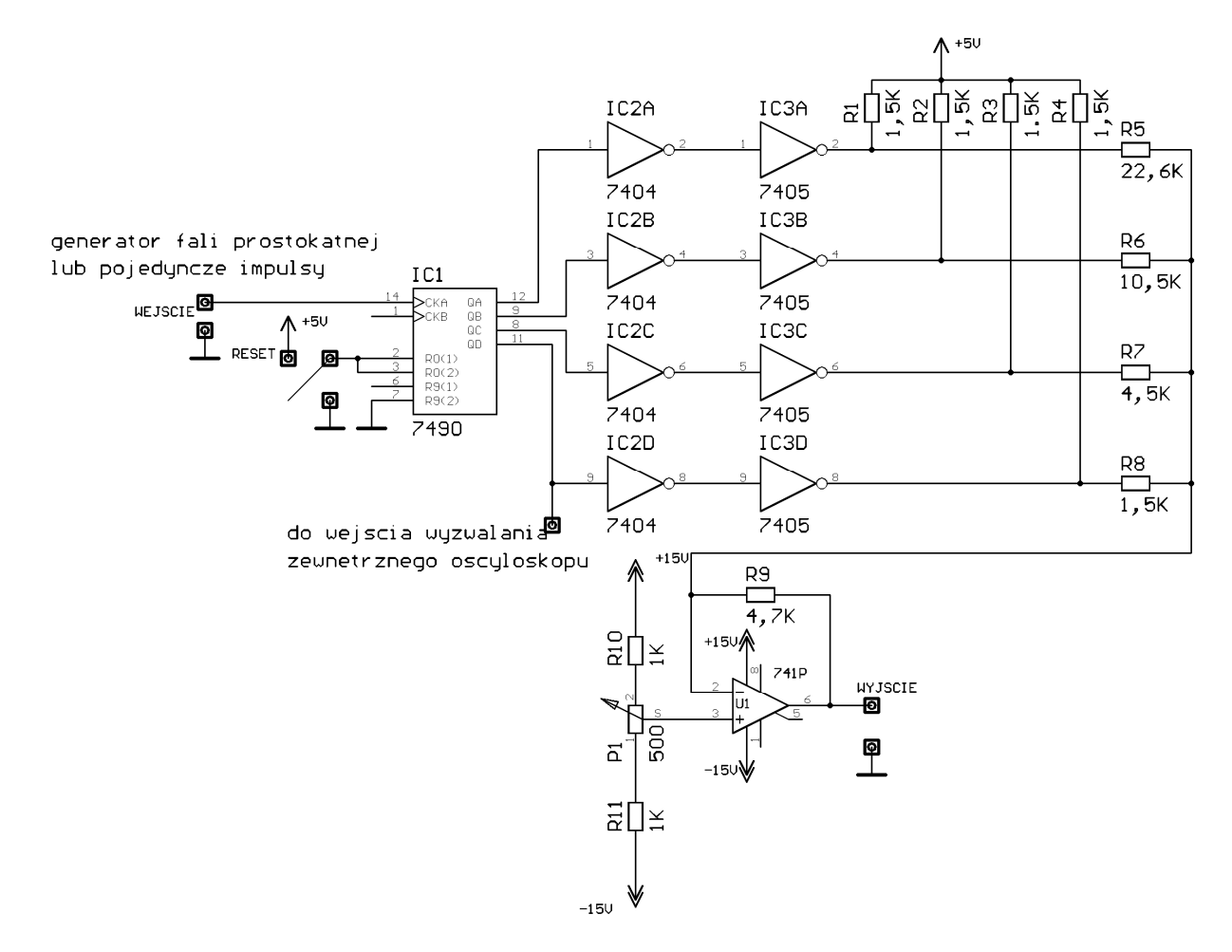

Rys.11-1. Przetwornik D/A z wykorzystaniem dziesiętnego licznika BCD.

Rezystory wchodzące w skład drabinki dobrane są tak, że wartość oporności bezpośrednio ze sobą połączonych rezystorów zmienia się o czynnik 2. Dla stanu licznika 0000 napięcie na wyjściu przetwornika wynosi oczywiście 0. Dla stanu 0001 napięcie o amplitudzie (w tym przypadku) +5V dołączone jest do wejścia wzmacniacza operacyjnego przez opornik równy  $R1+R5=24k\Omega$ . W związku z tym napięcie na wyjściu wzmacniacza operacyjnego można obliczyć ze wzoru:

 $U=5V\bullet(4,7 k\Omega/24 k\Omega)\approx1V$ 

Powtarzając analogicznie obliczenia dla stanu 0100 czyli dziesiętnie 8 otrzymamy:

$$
U = 5V \bullet (4.7 k\Omega/3 k\Omega) \approx 8V
$$

Dla stanu 0110 czyli dziesiętnie 6 mamy:

$$
U=5V\bullet (4,7 k\Omega/4 k\Omega)\approx 6V.
$$

Można zauważyć, że wartość oporności rezystora R9 jest dobrana tak, że zmianie stanu licznika o jeden bit towarzyszy zmiana napięcia wyjściowego o jeden wolt. Potencjometr P1 służy do korekcji napięcia wyjściowego z przetwornika, tak aby wynosiło ono 0 dla stanu licznika 0000.

W związku z tym dla tego przetwornika LSB (least significant bit)-najmniej znaczący bit wynosi 1V. Jako, że do przełączania rezystorów użyty został licznik dziesiętny największą możliwa do uzyskania wartością napięcia wyjściowego jest 9V. W celu uzyskania większych rozdzielczości przetwornika stosuje się liczniki wielobitowe (standardem w nowoczesnych systemach pomiarowych jest stosowanie przetworników 16-to a nawet 18-to bitowych).

W przetwornikach A/C wykorzystuje się przetworniki C/A oraz układ komparatora napięcia. Na rysunku 11-2. przedstawiono schemat takiego przetwornika. Mierzone napięcie ( w tym przypadku musi ono mieć wartość ujemną ) doprowadzone jest do wejścia nieodwracającego wzmacniacza operacyjnegoU2. Do wejścia odwracającego doprowadzony jest sygnał z wyjścia przetwornika C/A ( też o ujemnej polaryzacji ). Po zresetowaniu licznika następuje start konwersji. Licznik zlicza impulsy z generatora i wraz ze ich wzrostem zwiększa się napięcie na wyjściu przetwornika C/A. W momencie gdy wartość napięcia z przetwornika przekroczy wartość mierzonego napięcia na wyjściu komparatora pojawia się wysoki stan który powoduje pojawienie się zera logicznego na wyjściu bramki 7400. Liczba zliczonych do tego czasu impulsów odpowiada cyfrowej wartości mierzonego napięcia.

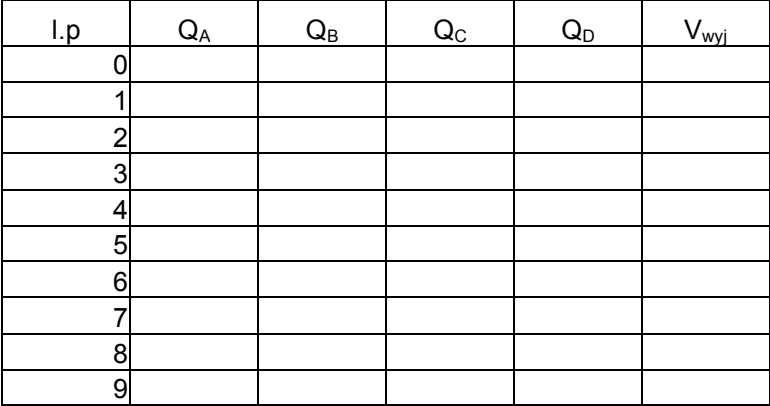

Tabela16-1E

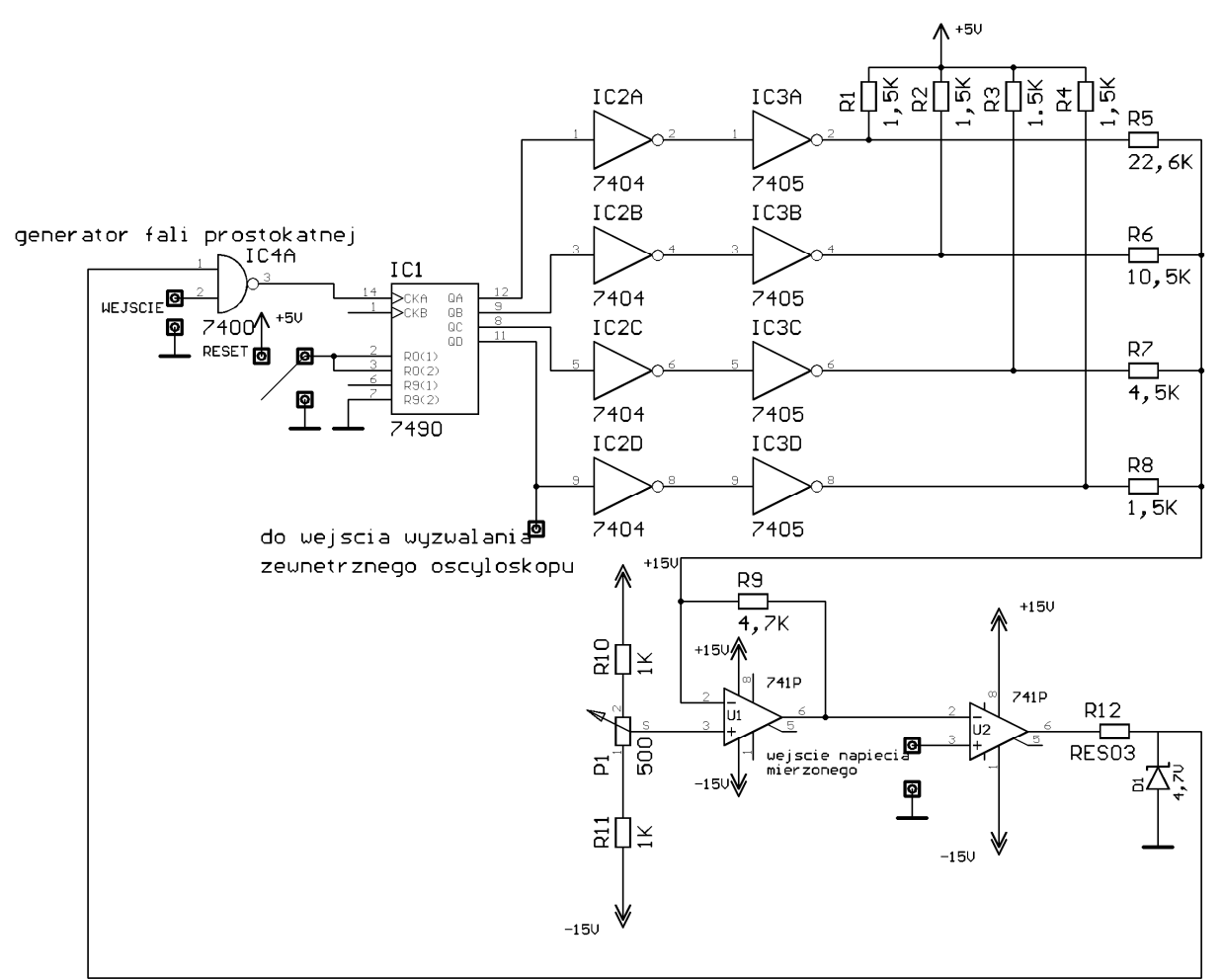

Rys 10-2. Przetwornik cyfra analog A/D.

# **Przebieg ćwiczenia**.

## **Przetwornik D/A**

1.Ustaw częstotliwość generatora fali prostokątnej na 1000 Hz i podłącz wyjście wzmacniacza operacyjnego do oscyloskopu. Na jego ekranie powinien być widoczny przebieg schodkowy o ujemnej polaryzacji i 9 równych stopniach.

2. Ustaw stałą czasową oscyloskopu aby na ekranie uzyskać dwie schodkowe kaskady.

3. Przy pomocy potencjometru P1 ustaw amplitudę najwyższego stopnia na 0V.

4. Przełącz generator na pojedyncze impulsy. Zresetuj licznik przez podłączenie pinów 2 i 3 do +5V a następnie do masy. Przełącz oscyloskop w tryb wyzwalania wewnętrznego. Mierz zmiany napięcia wyjściowego przykładając pojedyncze impulsy. Wyniki zamieść w tabeli 16-1E.

5. Przełącz z powrotem generator w tryb generacji fali prostokątnej a oscyloskop w mod wyzwalania zewnętrznego impulsami ujemnymi. Podstawę czasu ustaw tak, aby na ekranie oscyloskopu była widoczna pojedyncza kaskada. Narysuj jej przebieg w tabeli 16-2(a).

6. Zmień opornik R9 na 2730 $\Omega$  i powtórz wcześniej opisany cykl.

### **Przetwornik A/D**

- 1. W tej części użyj tego samego układu z dołączonym dodatkowym układem komparatora napięcia
- 2. Przełącz generator na generację pojedynczych impulsów. Zresetuj licznik. Przy pomocy potencjometru P2 ustaw na pinie 5 wzmacniacza operacyjnego napięcie podane w pierwszym wierszu tabeli 16-2E. Zmierz napięcie na wyjściu komparatora. Wyślij pojedynczy impuls z generatora. Sprawdź czy napięcie na wyjściu komparatora zmieniło polaryzację na przeciwną. Postępując tak krok po kroku uzupełnij tabelę 16-2E.
- 3. Przy pomocy potencjometru P2 ustaw na pinie 5 komparatora napięcie 2,5V. Zresetuj licznik. Przykładaj impulsy aż wyjście komparatora zmieni stan. Następnie powoli zwiększaj napięcie do chwili ponownej zmiany stanu wyjścia komparatora. Zapisz wartość tego napięcia. Przyłóż następny impuls i powtórz wcześniejszą procedurę. Oblicz różnicę wcześniej zanotowanych napięć. Wartość ta mówi o rozdzielczości naszego przetwornika.

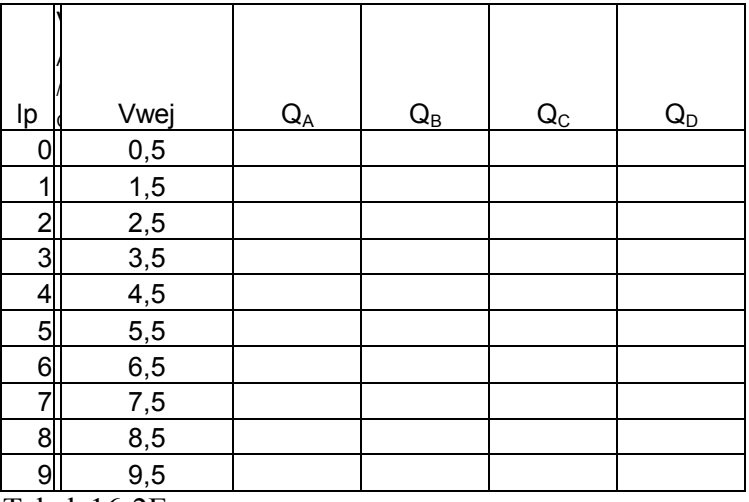

Tabela16-2E